# OpenHolo Algorithm Guide ( Generation :: Triangular Mesh based CGH )

# Yeon-Gyeong Ju, Jae-Hyeung Park

OpenHolo Commission

# Contents

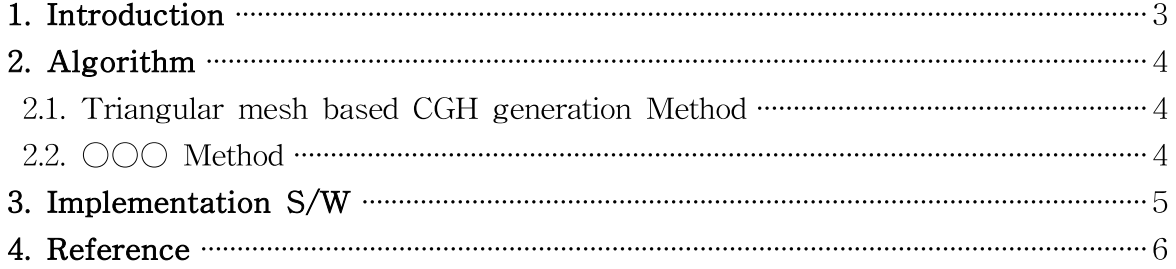

### 1. Introduction

: Generation::Triangular Mesh Based CGH generates complex optical field of 3D objects represented in triangular meshes. Triangular mesh based CGH can be classified into non-analytic method and the analytic method according to the way the local angular spectrum is obtained. In current release, only the analytic method is implemented.

#### 2. Algorithm

#### 2.1. Triangular mesh based CGH generation Method

2.1.1. Introduction

: Triangular mesh based CGH generates the complex field of 3D objects represented as a collection of the triangular meshes. The algorithm aggregates the angular spectrums of individual triangular meshes and then performs a Fourier transform to obtain the complex field for entire objects. The angular spectrum of the individual triangular mesh is obtained using the analytic formula of the Fourier transform of the reference triangular aperture, considering the geometrical relation between the hologram plane and the local mesh plane, and also between the local mesh and the reference triangular aperture. The phase distribution on the mesh is determined by the carrier wave is assumed to be a plane wave of a specfic direction in the code. The amplitude inside each mesh is determined by the surface shading model and it can be either linearly varying for the continuous shading or uniform for the flat shading.

2.1.2. Method

:

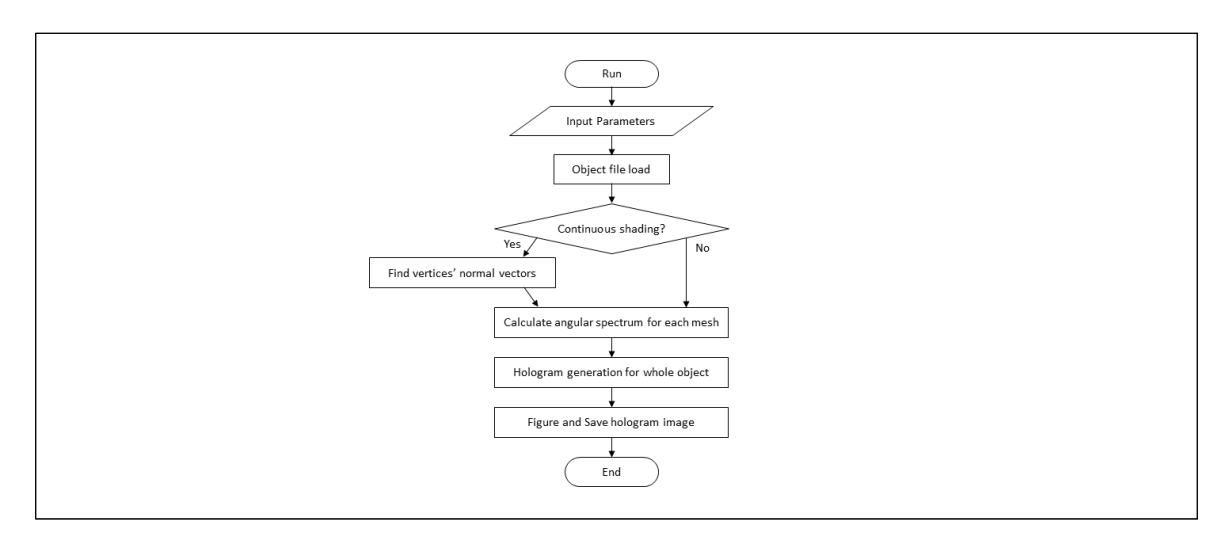

Fig 1. Algorithm 2.1.1. Flow Chart

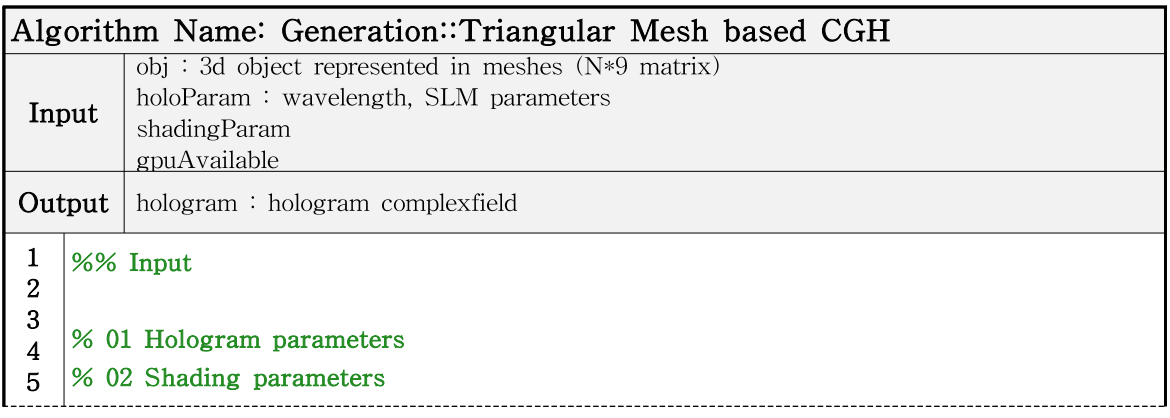

```
6
% Object shift from center
  % 03 Load object & adjust size
  % 04 Output file name
  %% 01 Hologram parameters
  holoParam.wavelength=532e-9; %%%%% LASER wavelength in meter
  holoParam.Nx=1920; %%%%% SLM resolution ( holo.Nx * holo.Ny )
  holoParam.Ny=1080;
  holoParam.dx=8e-6; %%%%% SLM pixel pitch in meter
  holoParam.dy=8e-6;
  holoParam.sizeX = holoParam.Nx * holoParam.dx;holoParam.sizeY = holoParam.Ny*holoParam.dy;
  %%%%% SLM physical length in meter
  %% 02 Shading Effect
  % Illumination position / [0 0 0] (if you don't want to put illumination effect)
  shadingParam.illu=[1 1 1];
  % Continuous Shading
  shading Param.con = 1; % % put or not
  %% 03 Load object and adjust size
  meshDataFileName = './teapot/mesh_teapot.txt';
  shiftX=0; shiftY=0; shiftZ=0.1;
  objectSize = holoParam.sizeX/3;
  %% 04 Output File Name - Save File
  hologramFileName='hologram.jpg';
  recFileName='recon.jpg';
  %% %%%%%%%%%%%%%%%%%% Setting done %%%%%%%%%%%%%%%%%%
  %% Object File Load
  obj=load(meshDataFileName);
  obj = fn_normalizeCenteringObj(obj);
  obj = fn_scaleShiftObj(obj, [objectSize, objectSize, objectSize], [shiftX, shiftY, shiftZ]);
  %% Hologram generation
  hologram = fn_genH(obj, holoParam, shadingParam, gpuAvailable);
  %% Numerical reconstruction
  [rec,du,dv] = fn_FresnelPropagation_as(hologram, holoParam.dx, holoParam.dy, shiftZ,
  holoParam. wavelength, gpuAvailable);
```
Code 1. Algorithm 2.1.1. Pseudo Code

## 3. Implementation S/W

### 3.1. Triangular mesh based CGH generation Method

3.1.1. Implementation :

#### 3.1.2. Interface

:

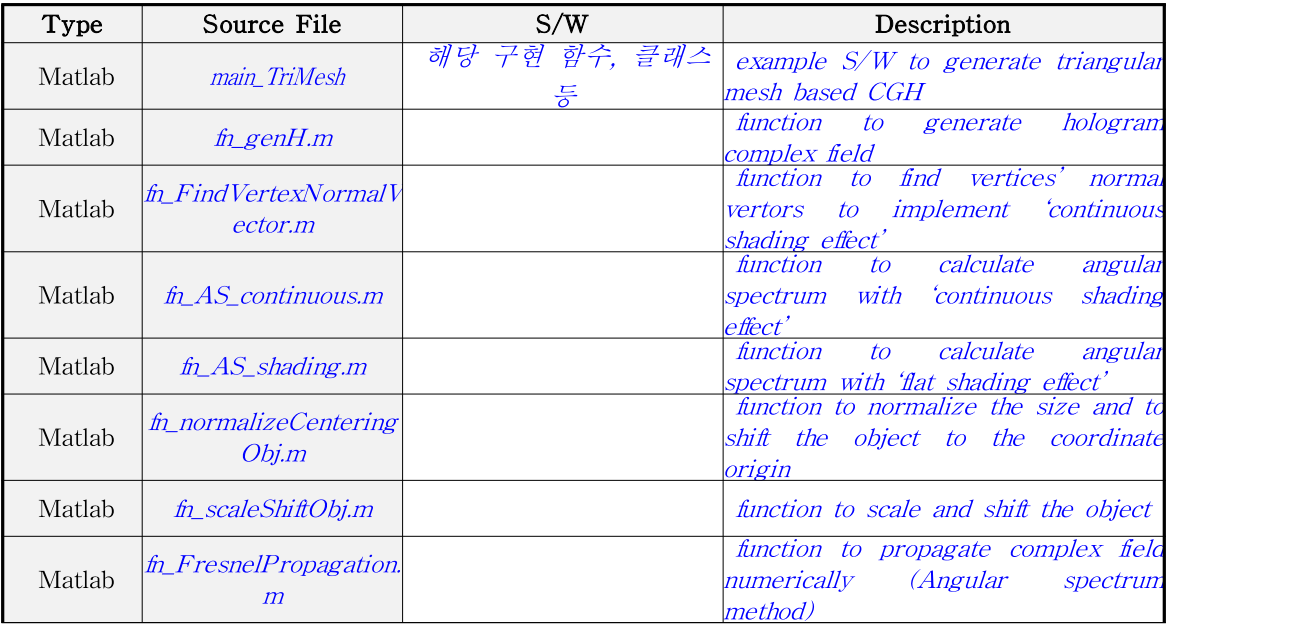

#### 4. Reference

[1] J.-H. Park, "Recent progresses in computer generated holography for three-dimensional scene," Journal of Information Display, DOI:10.1080/15980316.2016.1255672 Aug 2016. (Published online. http://dx.doi.org/10.1080/15980316.2016.1255672)

[2] Y.-M. Ji, H.-J. Yeom, and J.-H. Park, "Efficient texture mapping by adaptive mesh division in mesh-based computer generated hologram," Optics Express, vol. 24, no. 24, np. 28154-28169, (2016). no. 24, pp. 28154-28169, (2016). (2) H. M. J., H. J. Teom, and J. H. Tark, "Eluctent texture mapping by adaptive<br>nesh division in mesh-based computer generated hologram," Optics Express, vol. 24,<br>0. 24, pp. 28154-28169, (2016).<br>[3] H.-J. Yeom, and J.-H. P

spectrum convolution in mesh-based computer generated hologram," Optics Express, vol. 24, no. 17, pp. 19801-19813 (2016).

[4] J.-H. Park, S.-B. Kim, H.-J. Yeom, H.-J. Kim, H. Zhang, B. Li, Y.-M. Ji, S.-H. Kim, and S.-B. Ko, "Continuous shading and its fast update in fully analytic (4) J.-H. Park, S.-B. Kim, H.-J. Yeom, H.-J. Kim, H. Zhang, B. Li, Y.-M. Ji, S.-H.<br>Kim, and S.-B. Ko, "Continuous shading and its fast update in fully analytic<br>triangular-mesh-based computer generated hologram," Optics Exp pp. 33893-33901 (2015) (Selected as Optics Express Cover Image and OSA Image of the Week).

[5] J.-H. Park, H.-J. Yeom, H.-J. Kim, H. Zhang, B. Li, Y.-M. Ji, and S.-H. Kim, "Removal of line artifacts on mesh boundary in computer generated hologram by mesh phase matching," Optics Express, vol. 23, issue 6, pp. 8006-8013 (2015)